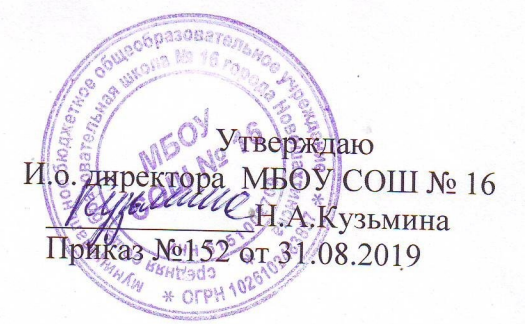

#### **ИНСТРУКЦИЯ**

# по работе учителей и школьников в сети Интернет

#### **І. Общие положения**

«Точка доступа» к сети Интернет предназначена для обслуживания учителей и учеников школы. Сотрудники и учащиеся школы допускаются к работе на бесплатной основе. К работе в Интернет допускаются пользователи, прошедшие предварительную регистрацию у учителя информатики.

Учителю информатики необходимо завести журнал регистрации работы в Internet, а также создать Учетные записи пользователей на рабочих станциях. Выход в Интернет осуществляется по графику.

Предоставление сеанса работы в Интернет осуществляется, как правило на основании предварительной записи в журнале регистрации работы в Internet или при наличии свободных мест в зависимости от категории пользователя:

- учащимся предоставляется доступ в компьютерных классах согласно расписанию занятий (график работы компьютерных классов составляется на основании расписании занятий и учебных планов);
- учителям предоставляется доступ при наличии резерва пропускной способности канала передачи.

По всем вопросам, связанным с доступом в Интернет, следует обращаться к учителю информатики

### II. Правила работы

При входе в зал, необходимо обратиться к учителю информатики за разрешением для работы в зале. При наличии свободных мест, после регистрации в журнале учета, посетителю предоставляется в зале рабочая станция. Для доступа в Интернет и использования электронной почты установлен программный продукт "Internet Explorer", «Google». Отправка электронной почты с присоединенной к письму информацией, запись информации на внешние накопители информации и наоборот осуществляется у учителя информатики. Дополнительно установлено программное обеспечение: Microsoft Office.

- 1. Пользователь обязан выполнять все требования учителя информатики.
- 2. В начале работы пользователь обязан зарегистрироваться в системе, т.е. ввести свое имя регистрации (логин) и пароль.
- 3. За одним рабочим местом должно находиться не более одного пользователя.
- 4. Запрещается работать под чужим регистрационным именем, сообщать кому-либо свой пароль.
- 5. Каждому пользователю предоставляется возможность хранения личных файлов общим объемом не более 50 Мб, а также возможность работы с почтовым ящиком для отправки и получения электронной почты.

6. Разрешается использовать оборудование только для работы с информационными ресурсами и электронной почтой и только в образовательных целях или для осуществления научных изысканий, выполнения гуманитарных и культурных проектов. Любое использование оборудования в коммерческих целях запрещено.

7. Пользователю запрещается пользоваться внешними накопителями информации. При необходимости записи информации на внешние накопители либо на жесткий диск рабочей станции пользователь обязан обратиться к учителю информатики.

Внешние накопители информации предварительно проверяются на наличие вирусов.

- 8. Пользователю запрещено вносить какие-либо изменения в программное обеспечение, установленное как на рабочей станции, так и на сервере.
- 9. Запрещена передача информации, представляющую коммерческую или государственную тайну, распространение информации, порочащей честь и достоинство граждан.
- 10. Запрещается работать с объемными ресурсами (video, audio, chat, игры и др.) без согласования с учителем информатики.
- 11. Запрещается доступ к сайтам, содержащим информацию сомнительного содержания и противоречащую общепринятой этике.
- 12. Пользователь обязан сохранять оборудование в целости и сохранности.
- 13. Пользователь обязан помнить свой пароль. В случае утраты пароля пользователь обязан сообщить учителю информатики.

В случае нарушения правил работы пользователь лишается доступа в сеть. За нарушение правил работы пользователь получает первое предупреждение. При повторном нарушении - пользователь лишается доступа в Интернет без права восстановления.

При возникновении технических проблем пользователь обязан поставить в известность учителя информатики

# **III. Правила регистрации**

Для доступа в Интернет пользователей необходимо пройти процесс регистрации.

- 1. Регистрационные логин и пароль учащиеся получают у учителя информатики.
- 2. Регистрационные логин и пароль учителя получают у учителя информатики.
- 3. После ввода сетевого имени и пароля пользователь получает либо сообщение об ошибке (тогда ее необходимо исправить) либо доступ.
- 4. Перед работой необходимо ознакомиться с "Памяткой" и расписаться в журнале учета работы в Интернет, который хранится у учителя информатики.

## **IV. Памятка по использованию ресурсов сети Интернет**

- 1. Пользователь обязан выполнять все требования учителя информатики.
- 2. В начале работы пользователь обязан зарегистрироваться в системе, т.е. ввести свое имя регистрации и пароль. После окончания работы необходимо завершить свой сеанс работы, вызвав в меню «Пуск» команду «Завершение сеанса <имя>» «Выход».
- 3. За одним рабочим местом должно находиться не более одного пользователя.
- 4. Запрещается работать под чужим регистрационным именем, сообщать кому-либо свой логин и пароль.
- 5. Каждый пользователь имеет право хранить личные файлы общим объемом не более 50 Мб. При возникновении проблем необходимо обратиться к учителю информатики.
- 6. Разрешается использовать оборудование классов только для работы с информационными ресурсами и электронной почтой и только в образовательных целях или для осуществления научных изысканий, выполнения проектов. Любое использование оборудования в коммерческих целях запрещено.
- 7. Пользователю запрещается пользоваться внешними накопителями информации. При необходимости записи информации на внешние накопители либо на жесткий диск рабочей станции пользователь обязан обратиться к учителю информатики. Внешние накопители информации предварительно проверяются на наличие вирусов.
- 8. Запрещена передача внешним пользователям информации, представляющую коммерческую или государственную тайну, распространять информацию, порочащую честь и достоинство граждан. Правовые отношения регулируются Законом «Об информации, информатизации и защите информации», Законом «О государственной тайне», Законом «Об авторском праве и смежных правах», статьями Конституции об охране личной тайне, статьями Гражданского кодекса и статьями Уголовного кодекса о преступлениях в сфере компьютерной информации.
- 9. Запрещается работать с объемными ресурсами (video, audio, chat, игры) без согласования с учителем информатики.
- 10. Запрещается доступ к сайтам, содержащим информацию сомнительного содержания и противоречащую общепринятой этике.
- 11. Пользователю запрещено вносить какие-либо изменения в программное обеспечение, установленное как на рабочей станции, так и на сервере.
- 12. Запрещается перегружать компьютер без согласования с учителем информатики.
- 13. Пользователь обязан сохранять оборудование в целости и сохранности.

В случае нарушения правил работы пользователь лишается доступа в сеть. За нарушение правил работы пользователь получает первое предупреждение. При повторном нарушении - пользователь лишается доступа в Интернет без права восстановления.

При возникновении технических проблем пользователь обязан поставить в известность администратора.